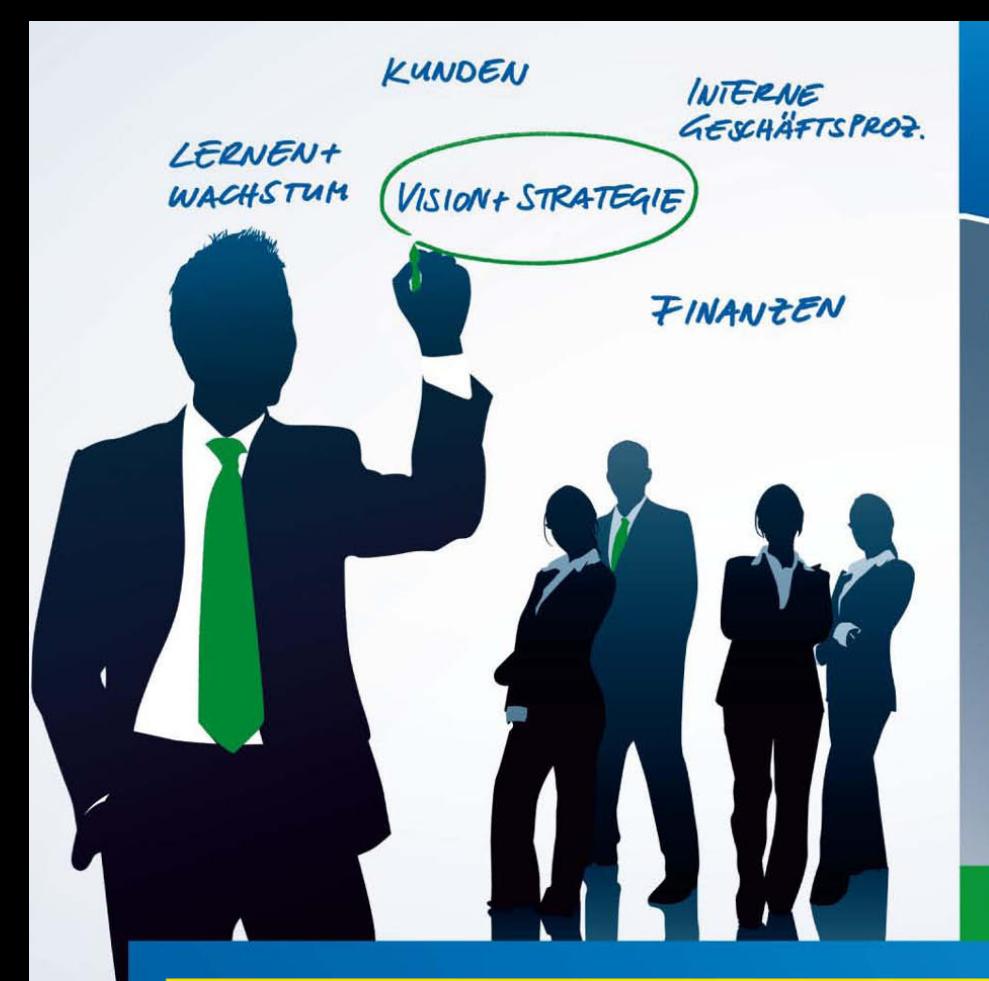

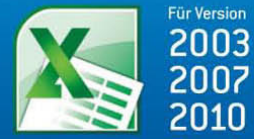

Portfolio-Analyse SWOT-Analyse Liquiditätsplanung Investitionsplanung Projektcontrolling Risikomanagement **Target Costing** Rating **Balanced Scorecard** Kosten/Leistungsrechnung Cash-Flow-Rechnung **ABC-Analyse** Lieferantenbewertung Personalcontrolling Berichtswesen/Reporting Externe Daten/Access/SAP

**Komplett in Farbe!** 

# Das große **Excel-Handbuch für Controller**

Professionelle Lösungen

**IGNATZ SCHELS** 

UWE M. SEIDEL

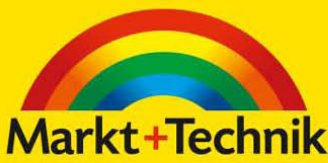

Lehrprogramm gemäß § 14 JuSchG

ö

· Excel-Lösungen · Video-Tutorial

»PowerPivot für Controller«

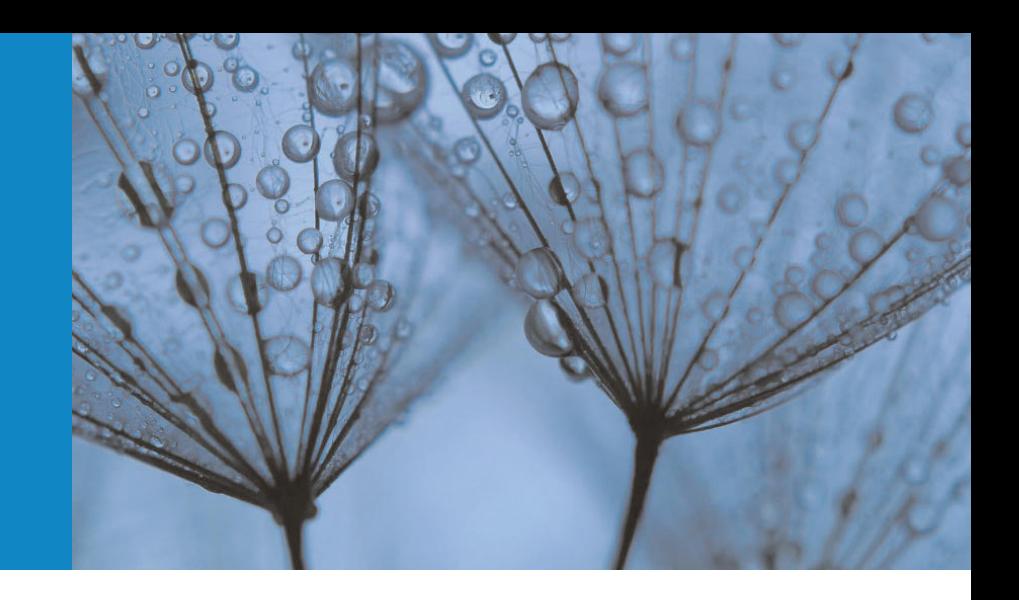

# Kapitel 3

# Planung und Budgetierung

## 3.1 Strategische Planung

Der Begriff »Strategie« stammt historisch gesehen aus dem **militärischen Bereich**. Im alten Griechenland bezeichnete man als »strategoi« einen General, wohl ausgehend von den Worten »stratos« (Heer) und »agein« (führen). In diesem militärischen Sinne hat *Carl von Clausewitz* im 18. Jahrhundert in seinem berühmten Buch »Vom Kriege« die Begriffe Strategie und Taktik gegenübergestellt. Taktik wird als die Lehre vom Gebrauch der Streitkräfte im Gefecht und Strategie als die Lehre vom Gebrauch der Gefechte zum Zwecke des Krieges verstanden.

In den 60er-Jahren führten Unternehmen die **strategische Planung** ein, mit deren Hilfe die Zielsetzungen des Unternehmens trotz Ungewissheit über zukünftige Entwicklungen erreicht werden sollten. Die strategische Planung sollte die Fokussierung der bislang vorherrschenden Langfristplanung auf die Gewinnsicherung um den Fokus der Potenzialnutzung erweitern. Die strategische Planung beschäftigt sich u. a. mit folgenden **Leitfragen**:

- In welchem Geschäftsfeld und in welcher Umwelt ist das Unternehmen tätig?
- In welchem Geschäftsfeld soll das Unternehmen tätig sein?
- Wie soll sich das Unternehmen im Wettbewerb in dem Geschäftsfeld behaupten?
- Kann das Unternehmen mit den bisherigen Produkten oder Dienstleistungen auch in der Zukunft erfolgreich sein?
- Wenn dies nicht der Fall ist, was ist die Kernkompetenz des Unternehmens zur langfristigen Erfolgssicherung?

Die Beantwortung dieser Fragestellungen setzen **umfangreiche Analysen** voraus, die den ersten Schritt des strategischen Managementprozesses darstellen.

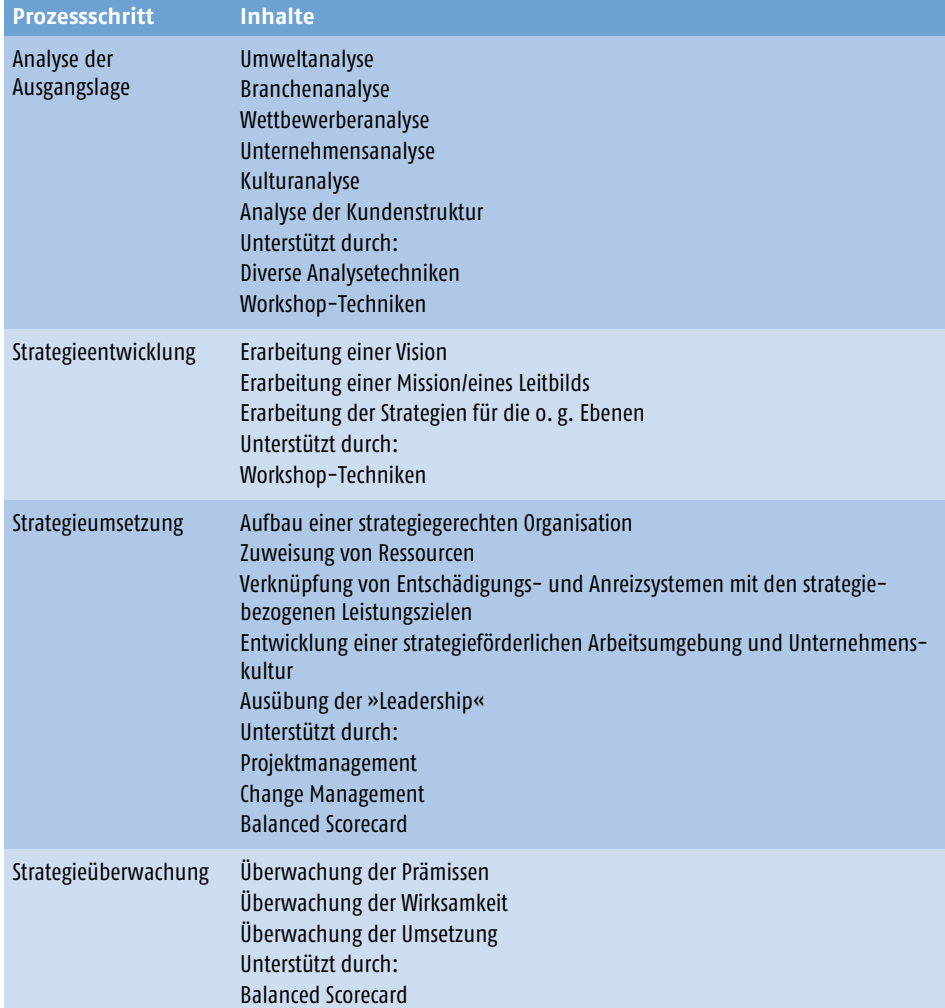

**Tabelle 3.1:** Prozess des strategischen Managements

#### 3.1.1 Wettbewerberanalyse

#### Problemstellung

Um sich von den Wettbewerbern abheben zu können, benötigt das Unternehmen Informationen über die Strategie, das wahrscheinliche Verhalten der Wettbewerber und dessen Beeinflussbarkeit. Die systematische Informationsbeschaffung erfolgt mithilfe der Wettbewerberanalyse.

Handelt es sich um eine Branche mit einer großen Anzahl von Wettbewerbern, macht es aus Wirtschaftlichkeitsgründen gerade oft keinen Sinn, jeden einzelnen Konkurrenten zu analysieren. Hier sollten strategische Gruppen gebildet und diese analysiert werden.

#### Fachliche Beschreibung und Beispiele

Das Vorgehensmodell zur Wettbewerberanalyse sieht folgende Schritte vor:

#### **Schritt 1: Ermittlung der Zielpräferenz**

Für die Wettbewerber muss herausgefunden werden, ob diese primär qualitative oder quantitative Ziele verfolgen. Beispiele für Ziele sind:

- finanzielle Ziele (z. B. Return on Investment, Shareholder-Value)
- Marktziele (z. B. Gewinn von Marktanteilen, Ausbau des Markenimages)
- Ressourcenziele (z. B. Investitionen)

#### **Schritt 2: Ermittlung der Annahmen, die hinter dem Verhalten stehen**

Das Verhalten des Wettbewerbers kann von unterschiedlichen Annahmen bestimmt sein, die es zu ermitteln gilt. **Beispiele** für solche Annahmen sind:

- Wertvorstellungen (z. B. Wunsch nach Größe)
- branchentypische Annahmen (z. B. »Qualität geht über Preis« bei Bionahrungsmitteln)

#### **Schritt 3: Analyse der Strategie**

In einem dritten Schritt ist die Strategie des Wettbewerbers zu analysieren. **Beispiele** für mögliche Strategien der Wettbewerber sind:

- Ausrichtung einer Produkt-Service-Strategie auf ein gewisses Servicekonzept (z. B. Reaktionszeit bei Ausfall des EDV-Produkts innerhalb von 12 Stunden bundesweit)
- Ausrichtung einer Kundenstrategie auf bestimmte Kundengruppen (z. B. Apotheker) oder auf den Endbenutzer (z. B. Patient) direkt
- Konzentration auf ein bestimmtes Marktsegment (z. B. Sportfachhandel)
- Ausrichtung der Strategie an der Produktionskapazität (z. B. Produktion von Massenartikeln aufgrund hoher Investitionen in Produktionsanlagen)
- Verfolgung einer Distributionspolitik (z. B. nur Fachhandel, nicht Großmärkte)
- Verfolgung von Wachstums- oder Größenzielen (z. B. IT-Branche vor Einbruch des Neuen Marktes)

#### **Schritt 4: Ermittlung der Stärken und Schwächen**

Im letzten Schritt sind für den Wettbewerber dessen

- Ressourcen (welche Ressourcen stehen beim Konkurrenten im Hintergrund?)
- Fähigkeiten (was zeichnet den Konkurrenten besonders aus?),
- Stärken (wo wird der Konkurrent angreifen?) und
- Schwächen (wo ist der Konkurrent verwundbar?)

#### zu ermitteln. **Beispiele** sind:

- hohe Eigenkapitalausstattung (Bereitschaft für Preiskrieg)
- hohe Fluktuation von Führungskräften
- gutes Markenimage
- hoher Kostendruck
- hoher Preisdruck aufgrund Investition in große Produktionskapazitäten
- Produktion mit veralteten Technologien

**Hinweis** Die Beschaffung von Daten über Wettbewerber bereitet im heutigen Internetzeitalter wesentlich weniger Mühe als die Selektion von wichtigen und unwichtigen Informationen. Aus diesem Grund sollte eine Bewertung der gesammelten Informationen in einem Führungskräfte-Workshop durchgeführt werden.

#### Excel-Praxis: Wettbewerberanalyse

Um eine aussagekräftige Wettbewerberanalyse mit Excel aufzubauen, brauchen Sie in erster Linie Informationen über Märkte, Unternehmen und im Detail die direkten Konkurrenten. Zahlen und Fakten erhalten Sie u. a. aus den offiziellen Publikationen (Presseerklärungen, Geschäftsbericht, Unternehmensbroschüre), eine wichtige Informationsquelle ist das Internet mit seinen direkten und indirekten Verweisen und Verlinkungen. Marktforschungsinstitute und Marktforschungsportale im Internet haben sich auf die Suche nach entsprechenden Daten spezialisiert.

```
www.marktforschung.de
www.globalintelligence.de
www.management-monitor.de
www.folden.de
www.hoppenstedt.de
```
Das Statistische Bundesamt liefert wichtige Vergleichszahlen und Indikatoren (www.eds-destatis.de).

#### **CD** Wettbewerbsanalyse.xls

Im Tabellenblatt *Wettbewerber* sind die Unternehmen aufgeführt, die im direkten Wettbewerb stehen. Diese Liste können Sie zur Erfassung der Zielpräferenzen und der Verhaltensannahmen nutzen. Für die Wettbewerbsanalyse ziehen Sie nur die ersten fünf Unternehmen in Betracht, erstellen Sie dazu ein Ranking in der ersten Spalte. Der Listenbereich (A1:F9) trägt den globalen Bereichsnamen *Wettbewerber*.

|                | $\overline{A}$           |                            |                                     |                   |                           |                            |  |
|----------------|--------------------------|----------------------------|-------------------------------------|-------------------|---------------------------|----------------------------|--|
|                | Nr                       | Firma                      | Geschäftsbereich                    | <b>Firmensitz</b> | <b>Anzahl Mitarbeiter</b> | Internet                   |  |
| $\overline{2}$ |                          | <b>Bio Landbau AG</b>      | <b>Biolebensmittel Einzelhandel</b> | Ambera            |                           | 250 www.biolandbau.com     |  |
| 3              | $\overline{2}$           | <b>Bio Generics AG</b>     | <b>Biolebensmittel Großhandel</b>   | Regensburg        |                           | 500 www.biogenerics.com    |  |
|                | $4 \overline{\smash{3}}$ | Fleischmann AG             | <b>Biolebensmittel Großhandel</b>   | Weiden            |                           | 650 www.fleischmannbio.com |  |
|                | $5\vert 4$               | Gärtner & Söhne            | <b>Biolebensmittel Großhandel</b>   | Neumarkt          |                           | 800 www.qaertnerbio.com    |  |
| 6              | 15                       | Sallermann KG              | Molkerei, Biomilchprodukte          | Weiden            |                           | 300 www-sallermannbio.de   |  |
|                | 16                       | Bernhard & Braun GmbH      | Bioobst und -gemüse                 | Regensburg        |                           | 120 www.bernhardbraun.de   |  |
|                | 8 <sup>7</sup>           | Gut & Gesund GmbH          | Bioobst und -gemüse                 | Regensburg        |                           | 500 www.qutundgesund.de    |  |
| 9              | 18                       | <b>Frischware Discount</b> | <b>Biolebensmittel Großhandel</b>   | Amberg            |                           | 400 www.frischware.com     |  |

**Abbildung 3.1:** Wettbewerberliste mit Ranking

#### **Analyse der fünf wichtigsten Wettbewerber**

Das Tabellenblatt *Wettbewerbsanalyse* enthält drei Auswertungsblöcke für diese Teilbereiche:

```
Unternehmen, Produkte und Dienstleistungen
Marketing, Vertrieb, Kunden
Personal, Management, interne Prozesse
```
Die Wettbewerbernamen holen Sie mit einem SVERWEIS() aus der Liste. Entscheiden Sie sich für eine Neubewertung der Firmen, werden automatisch wieder die ersten fünf Unternehmen im Formular angezeigt:

```
D3: =SVERWEIS(1;Wettbewerber;2;0)
F3: =SVERWEIS(2;Wettbewerber;2;0)
H3: =SVERWEIS(3;Wettbewerber;2;0)
J3: =SVERWEIS(4;Wettbewerber;2;0)
```

|   |                       |                    | $f_x$ | =SVERWEIS(1;Wettbewerber;2;0) |  |
|---|-----------------------|--------------------|-------|-------------------------------|--|
|   |                       |                    |       |                               |  |
|   |                       | Wettbewerbsanalyse |       |                               |  |
|   | <b>BioFrisch GmbH</b> |                    |       |                               |  |
| 3 |                       |                    |       | Gewichtung Bio Landbau AG     |  |
|   |                       | Standort           |       |                               |  |

**Abbildung 3.2:** Verweis auf den ersten Wettbewerber in der Liste

Spalte A und B enthalten die Kategorien und die Unterkategorien, in Spalte C sind die Gewichtungen für die Bewertungskriterien eingetragen. Die farbig unterlegten Zellen dienen zur Eingabe der Bewertungen. Das Produkt aus Bewertung und Gewichtung berechnen Sie über eine einfache Formel, die das Ergebnis nur anzeigt, wenn ein Bewertungswert eingetragen ist:

E4: =WENN(D4;D4\*C4;"")

Damit der Benutzer bei den Bewertungen bzw. Gewichtungen nur Werte zwischen 1 und 5 einträgt, verwenden Sie eine Gültigkeitsprüfung:

*Daten/Gültigkeit*

*Daten/Datentools/Datenüberprüfung*

Tragen Sie unter *Zulassen Ganze Zahl zwischen 1 und 5* ein, vergessen Sie nicht, auf der Registerkarte *Fehlermeldung* eine entsprechende Meldung für Falscheingaben einzutragen. Wenn Sie dem Benutzer eine Eingabehilfe geben wollen, tragen Sie diese auf der Registerkarte *Eingabemeldung* ein.

| Datei<br>Start                                         | Einfügen<br>Seitenlayout                     | Formeln            | Daten                                     | Überprüfen              | Ansicht                       |                 | Entwicklertools             | Add-Ins                   | PowerPivot              |                                                    |                              |                   | $\begin{picture}(150,15) \put(0,0){\line(1,0){155}} \put(15,0){\line(1,0){155}} \put(15,0){\line(1,0){155}} \put(15,0){\line(1,0){155}} \put(15,0){\line(1,0){155}} \put(15,0){\line(1,0){155}} \put(15,0){\line(1,0){155}} \put(15,0){\line(1,0){155}} \put(15,0){\line(1,0){155}} \put(15,0){\line(1,0){155}} \put(15,0){\line(1,0){155}}$ |    |
|--------------------------------------------------------|----------------------------------------------|--------------------|-------------------------------------------|-------------------------|-------------------------------|-----------------|-----------------------------|---------------------------|-------------------------|----------------------------------------------------|------------------------------|-------------------|----------------------------------------------------------------------------------------------------|----|
| 函<br>da y                                              | $-10$ $-$ A $\Lambda$<br>Arial               | $=$                | $\mathcal{D}_{\mathcal{F}}$<br>$=$<br>$=$ | 帚                       | Standard                      |                 |                             | Als Tabelle formatieren » | Bedingte Formatierung v | <sup>9</sup> Einfügen *<br><sup>Sk</sup> Löschen + | $\Sigma$ .<br>$\overline{A}$ | 妤                 |                                                                                                    |    |
| Einfügen<br>Î                                          |                                              | 事書                 | $\equiv$                                  | 콬-<br>確信                | $\frac{100}{25}$ + % 000      |                 | $^{+6}_{-60}$ $^{+6}_{-60}$ | Zellenformatvorlagen *    |                         | Format -                                           | $2-$                         |                   | Sortieren Suchen und<br>und Filtern * Auswählen *                                                                                                    |    |
| Zwischenablage Fa                                      | Schriftart                                   | 154                | Ausrichtung                               |                         | 应                             | Zahl            | 序                           | Formatvorlagen            |                         | Zellen                                             |                              | <b>Bearbeiten</b> |                                                                                                    |    |
| 同切・ローマ                                                 |                                              |                    |                                           |                         |                               |                 |                             |                           |                         |                                                    |                              |                   |                                                                                                    |    |
| E4                                                     | $f_x$<br>$-$                                 | =WENN(D4;D4*C4;"") |                                           |                         |                               |                 |                             |                           |                         |                                                    |                              |                   |                                                                                                    |    |
| Ä                                                      | B                                            | $\overline{C}$     | D                                         | E                       | F                             | G               | H                           |                           |                         | K                                                  |                              | M                 | N                                                                                                    |    |
|                                                        | Wettbewerbsanalyse                           |                    |                                           |                         |                               |                 |                             |                           |                         |                                                    |                              |                   |                                                                                                    |    |
| <b>BioFrisch GmbH</b>                                  |                                              |                    |                                           |                         |                               |                 |                             |                           |                         |                                                    |                              |                   |                                                                                                    |    |
|                                                        |                                              | Gewichtung         | <b>Bio Landbau AG</b>                     |                         | <b>Bio Generics AG</b>        |                 |                             | Fleischmann AG            | Gärtner & Söhne         |                                                    | Sallermann KG                |                   | <b>BioFrisch Gml</b>                                                                                                    |    |
|                                                        | <b>Standort</b>                              | $\overline{c}$     | 3                                         | 6                       | $\overline{c}$                | 4               | $\overline{1}$              | $\overline{c}$            | 3                       | 6                                                  | 3                            | 18                | $\overline{4}$                                                                                                    | 41 |
|                                                        | Qualität Sortiment                           | $\overline{4}$     | $\overline{4}$                            | 16                      | $\overline{3}$                | 12              | $\overline{c}$              | 8                         | $\overline{c}$          | 8                                                  | $\overline{2}$               | 32                | $\overline{4}$                                                                                                    |    |
|                                                        | Qualität Dienstleistungen                    | $\overline{4}$     | $\overline{\mathbf{3}}$                   | 12                      | $\overline{4}$                | 16              | $\overline{2}$              | 8                         | $\overline{2}$          | $\overline{\mathbf{g}}$                            | $\overline{4}$               | 48                | $\overline{4}$                                                                                                    |    |
|                                                        | <b>Stabilitat</b>                            | $\overline{3}$     | $\overline{A}$                            | 12                      | $\overline{4}$                | 12              | $\overline{3}$              | 9                         | $\mathbf{1}$            | $\overline{\mathbf{3}}$                            | $\overline{1}$               | 12                | 3                                                                                                    |    |
| ernehmen, Produkte<br>Dienstleistungen<br>Unternehmen, | Rentabilität                                 | $\overline{A}$     | $\overline{2}$                            | $\overline{\mathbf{8}}$ | $\overline{3}$                | 12              | $\overline{2}$              | 8                         | $\overline{3}$          | 12                                                 | $\overline{3}$               | 24                | $\overline{3}$                                                                                                    |    |
|                                                        | Shareholder-Value                            | 3                  | $\overline{c}$                            | 6                       | $\overline{3}$                | 9               | $\overline{1}$              | 3                         | $\overline{3}$          | 9                                                  | $\overline{c}$               | 12                | $\overline{4}$                                                                                                    |    |
|                                                        | Innovationsfähigkeit                         | 5                  | 3                                         | 15                      | $\overline{4}$                | 20              | $\overline{3}$              | 15                        | $\overline{4}$          | 20                                                 | $\overline{4}$               | 60                | $\overline{4}$                                                                                                    |    |
|                                                        | <b>Technischer Stand</b>                     | $\overline{5}$     | $\overline{4}$                            | 20                      | $\overline{5}$                | 25              | $\overline{2}$              | 10                        | $\overline{\mathbf{S}}$ | 25                                                 | $\overline{5}$               | 100               | $\overline{a}$                                                                                                    | 12 |
|                                                        | Kostenstruktur                               | $\overline{3}$     | $\overline{5}$                            | 15                      | $\overline{\mathbf{3}}$       | 9               | $\overline{1}$              | $\overline{3}$            | $\overline{\mathbf{3}}$ | 9                                                  | $\overline{3}$               | 45                | $\overline{5}$                                                                                                    |    |
|                                                        | Gesamt                                       |                    | 30                                        |                         | 31                            |                 | 17                          |                           | 26                      |                                                    | 27                           |                   | 36                                                                                                    |    |
|                                                        |                                              |                    |                                           |                         |                               |                 |                             |                           |                         |                                                    |                              |                   |                                                                                                    |    |
| 16                                                     |                                              |                    |                                           |                         |                               |                 |                             |                           |                         |                                                    |                              |                   |                                                                                                    |    |
|                                                        |                                              | Gewichtung         | <b>Bio Landbau AG</b>                     |                         | <b>Bio Generics AG</b>        |                 |                             | Fleischmann AG            | Gärtner & Söhne         |                                                    | Sallermann KG                |                   | <b>BioFrisch Gml</b>                                                                                                    |    |
|                                                        | Preis-Leistungs-Verhältnis                   | 4                  | $\overline{3}$                            | 12                      | 4                             | 16              | $\overline{2}$              | 8                         | $\overline{4}$          | 16                                                 | $\overline{4}$               | 48                | $\overline{3}$                                                                                                    |    |
| Marketing, Vertrieb<br>Kunden                          | Preispolitik                                 | $\overline{c}$     | $\overline{3}$                            | 6                       | $\overline{3}$                | $6\overline{6}$ | $\overline{2}$              | $\Delta$                  | 3                       | $\overline{a}$                                     | $\overline{\mathbf{3}}$      | 18                | $\overline{a}$                                                                                                    |    |
|                                                        | Vertriebsstrategien/kanäle                   | 3                  | $\overline{4}$                            | 12                      | $\overline{3}$                | 9               | 3                           | $\overline{9}$            | $\overline{\mathbf{3}}$ | q                                                  | 3                            | 36                | $\overline{4}$                                                                                                    |    |
|                                                        | Marketing                                    | $\overline{2}$     | $\overline{2}$                            | $\overline{4}$          | $\overline{2}$                | $\overline{4}$  | $\overline{4}$              | 8                         | $\overline{2}$          | $\overline{4}$                                     | $\overline{2}$               | 8                 | 5                                                                                                    |    |
|                                                        | Kundenservice                                | $\overline{4}$     | $\overline{c}$                            | 8                       | $\overline{3}$                | 12              | $\overline{3}$              | 12                        | $\overline{4}$          | 16                                                 | $\overline{4}$               | 32                | $\overline{4}$                                                                                                    |    |
|                                                        | Reklamations-Management                      | $\overline{2}$     | $\overline{4}$                            | 8                       | $\overline{1}$                | $\overline{2}$  | $\overline{4}$              | 8                         | $\overline{c}$          | $\boldsymbol{\Lambda}$                             | $\overline{c}$               | 16                | $\overline{4}$                                                                                                    |    |
|                                                        | Umsatz                                       | $\overline{A}$     | $\overline{2}$                            | $\overline{\mathbf{8}}$ | $\overline{3}$                | 12              | $\overline{3}$              | 12                        | $\overline{1}$          | $\overline{A}$                                     | $\overline{1}$               | 8                 | $\overline{A}$                                                                                                    |    |
|                                                        | Umsatz-Rentabilität                          | A                  | $\overline{1}$                            | $\mathbf{A}$            | $\overline{5}$                | 20              | $\overline{4}$              | 16                        | $\overline{2}$          | 8                                                  | $\overline{2}$               | $\mathbf{a}$      | 3                                                                                                    |    |
|                                                        | Marktanteile relativ                         | $\overline{4}$     | $\overline{2}$                            | 8                       | $\overline{3}$                | 12              | $\overline{3}$              | 12                        | $\overline{3}$          | 12                                                 | $\overline{3}$               | 24                | $\overline{3}$                                                                                                    |    |
| 26                                                     | Gesamt                                       |                    | 23                                        |                         | 27                            |                 | 28                          |                           | 24                      |                                                    | 24                           |                   | 34                                                                                                    |    |
| $14 - 4$<br>$P$ N                                      | Wettbewerbsanalyse Bewertung<br>Wettbewerber |                    |                                           |                         | Wettbewerbsanalyse Auswertung |                 |                             | Wettbew 4                 |                         |                                                    | $111 -$                      |                   |                                                                                                    | P. |

**Abbildung 3.3:** Wettbewerbsanalyse mit Gewichtung und Bewertung

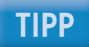

## **TIPP 01-15: Gültigkeitsprüfung verhindert Überschreiben von Formeln**

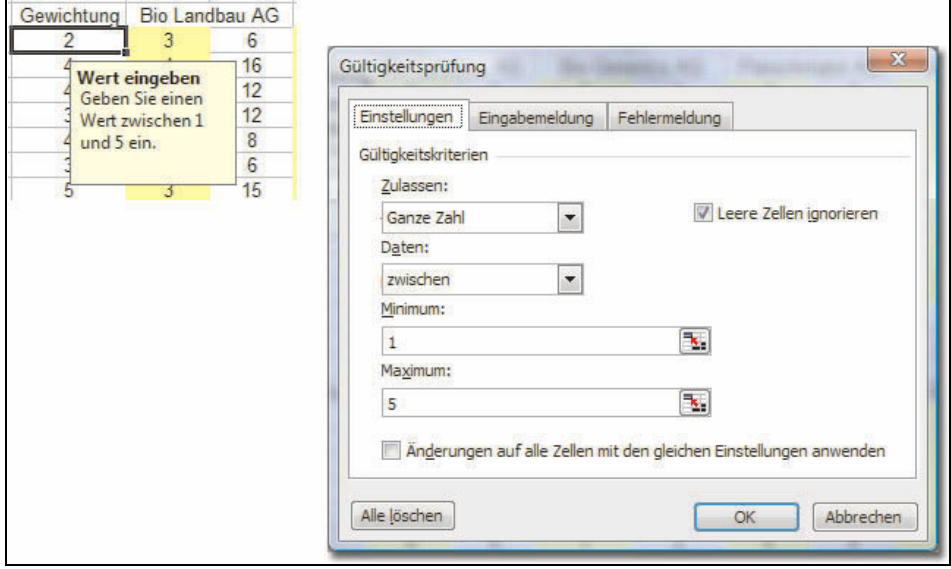

**Abbildung 3.4:** Die Gültigkeitsprüfung sichert die Eingabezellen ab

#### **Grafische Auswertung**

Für eine grafische Gegenüberstellung der Bewertungen werden die Summen der einzelnen Kriterien in ein weiteres Tabellenblatt verknüpft. Ein Balken- oder Säulendiagramm verdeutlicht den Unterschied zwischen dem eigenen Unternehmen und den Wettbewerbern. Markieren Sie dazu den Bereich inklusive der Rubrikenbeschriftung und der Legende (A3:G6).

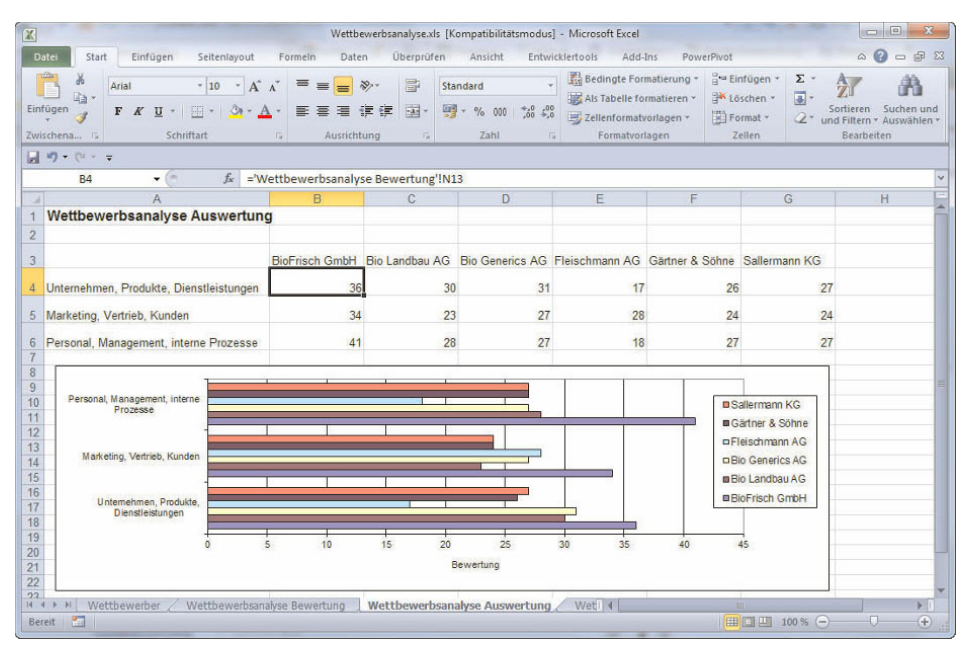

**Abbildung 3.5:** Ein Balkendiagramm zeigt die Unterschiede in den Bewertungen

Wesentlich aussagekräftiger ist die grafische Auswertung, wenn Sie für jeden Wettbewerber ein eigenes Diagramm erstellen. Markieren Sie dazu zuerst die Reihe mit den Bewertungspunkten Ihres Unternehmens und anschließend mit gedrückter (Strg)- Taste die Punkte des ersten Wettbewerbers. Erstellen Sie ein Balkendiagramm und entfernen Sie alle Elemente außer den beiden Datenreihen. Weisen Sie den Balken die Werte als Beschriftung zu. Das erste Diagrammobjekt kopieren Sie mit gedrückter (Strg)-Taste, verschieben Sie die blaue Farbmarkierung, die auf die Datenverknüpfung verweist, einfach mit dem Mauszeiger auf die nächste Reihe.

|                                          |                               | $\sim$ |                        | c               |                 | G             |
|------------------------------------------|-------------------------------|--------|------------------------|-----------------|-----------------|---------------|
| <b>Wettbewerbsanalyse Auswertung</b>     |                               |        |                        |                 |                 |               |
|                                          |                               |        |                        |                 |                 |               |
|                                          | BioFrisch GmbH Bio Landbau AG |        | <b>Bio Generics AG</b> | Fleischmann AG  | Gärtner & Söhne | Sallermann KG |
| Unternehmen, Produkte, Dienstleistungen  | 361                           | 36     | 26                     | $\overline{36}$ | $\rightarrow$   | 26            |
| Marketing, Vertrieb, Kunden              | 34                            | 34     | 27<br>74               | $-34$           | 34              |               |
| 6 Personal, Management, interne Prozesse |                               | 41     | 41                     | 45              | 41              |               |

**Abbildung 3.6:** Für jeden Wettbewerber ein eigenes Diagramm

#### 3.1.2 Portfolioanalyse

#### Problemstellung

Unternehmen stehen vor dem Problem, ein Produkt/Markt-Programm zu definieren, das ausgewogen auf die zukünftigen Chancen und Risiken ausgelegt ist. Dazu ist eine **Analyse der strategischen Positionierung** erforderlich. Dahinter steht die Notwendigkeit, dass geschäftliches Handeln in unterschiedlichen Wettbewerbssituationen bzw. unterschiedlichen Märkten auch unterschiedliche strategische Herangehensweisen erfordert. Dabei bezieht sich die strategische Positionierung nicht zwangsläufig nur auf ein einzelnes Produkt.

Es wird das Ziel verfolgt, ein **strategisches Geschäftsfeld (SGF)**, das ein Produkt, eine Produktgruppe, ein Unternehmensbereich oder ein ganzes Unternehmen sein kann, nicht isoliert zu betrachten, sondern eine ganzheitliche Planung aller SGF zu verfolgen, die dem Grundsatz der Ausgewogenheit folgt. SGF müssen sich nicht mit der Organisationsstruktur des Unternehmens decken. Charakteristisch für sie sind eigene Märkte und Wettbewerber.

Hierzu bedienen sich Unternehmen seit den 70er-Jahren der Portfolioanalyse, die zu einem der wichtigsten Instrumente des strategischen Managements zählt. Die Portfoliotechnik unterstützt bei der

- Visualisierung der Ergebnisse der strategischen Analyse,
- Darstellung und Charakterisierung strategischer Alternativen,
- Darstellung der strategischen Stoßrichtungen,
- Abbildung der zeitlichen Veränderung der Markt- und Wettbewerbssituation.

Der Portfolioansatz selbst geht auf finanzwirtschaftliche Überlegungen zurück. Es werden bestimmte Kriterien (z. B. Erwartungswert und die Standardabweichung der Kapitalrendite) bewertet, um ein Wertpapierbündel (Portefeuille) zusammenzustellen, das eine optimale Verzinsung des börsenmäßig investierten Kapitals erwirtschaften sollte (**Portfolio Selection**).

#### Fachliche Beschreibung und Beispiele

Gegenstand der Portfoliotechnik ist eine zweidimensionale Darstellung in Matrixform, die sog. **Portfoliomatrix**, in der zwei Bewertungskriterien abgetragen werden. Auf der einen Achse wird eine durch das Unternehmen selbst beeinflussbare Größe (z. B. Marktanteil), auf der zweiten Achse eine nicht beeinflussbare externe Größe (z. B. Marktwachstum) abgebildet.

Die beiden bekanntesten **Portfoliomodelle** wurden von zwei renommierten Strategieberatungsunternehmen erarbeitet:

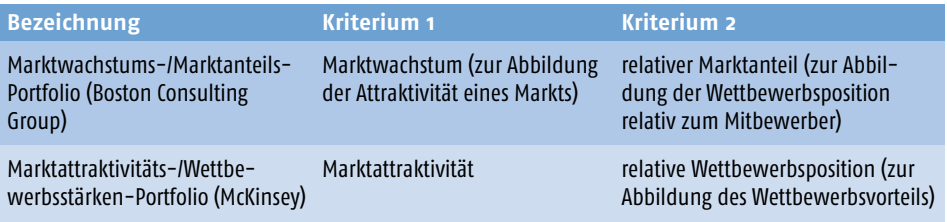

**Tabelle 3.2:** Kriterien der Portfoliomodelle

#### **Marktwachstums-/Marktanteils-Portfolio**

Die nachfolgende Abbildung zeigt die **Portfoliomatrix** der Boston Consulting Group:

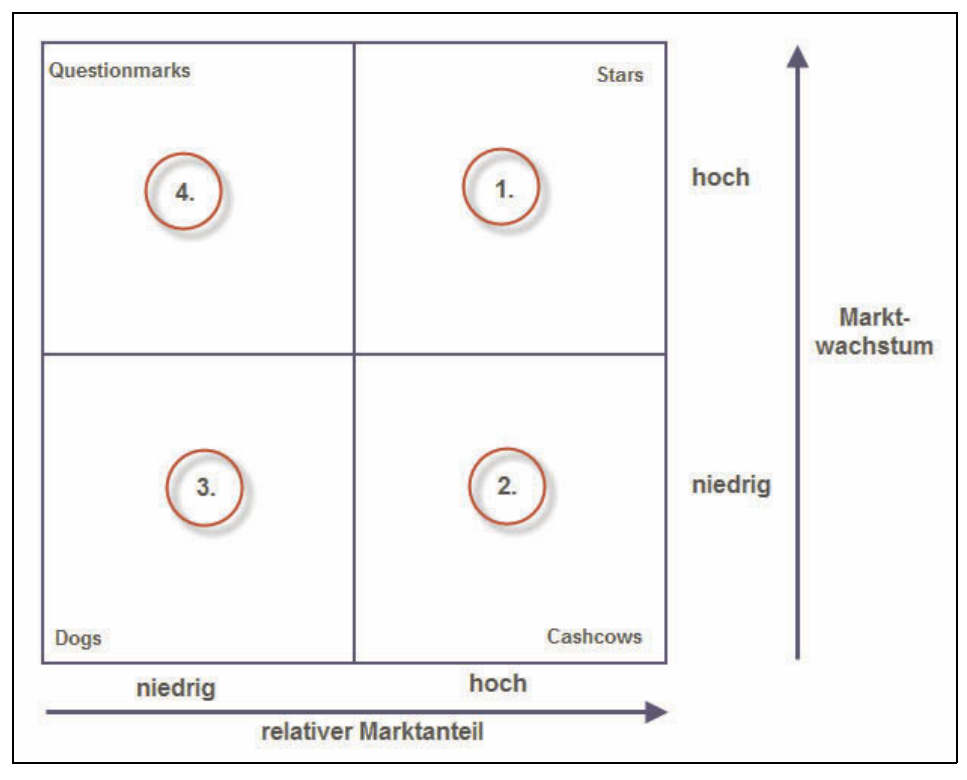

**Abbildung 3.7:** Portfoliomatrix nach Boston Consulting Group

Das Marktwachstum bildet die Marktkomponente ab. Das Marktwachstum ist in den **Hinweis** unterschiedlichen Phasen des Produktlebenszyklus unterschiedlich hoch. So können in stark wachsenden Märkten besser Marktanteile gewonnen werden als in stagnierenden Märkten.

Wichtig ist ferner, dass nicht der absolute Marktanteil, sondern der **relative Marktanteil** im Portfolio abgetragen wird. Es handelt sich dabei um denjenigen Marktanteil, der relativ zum bedeutendsten Wettbewerber gemessen wird. Es wird davon ausgegangen,

dass ein großer Marktanteil – entsprechend der Erfahrungskurventheorie – Potenzial für eine günstige Kostenposition und damit für eine Kostenführerschaft bietet.

Die einzelnen **Quadranten (Felder) des Portfolios** zeigen die unterschiedlichen strategischen Positionierungen, für die verschiedene Strategien zu erarbeiten sind.

- **1. Stars (Sterne)** sind charakterisiert durch ein hohes Marktwachstum und einen hohen relativen Marktanteil. Um den relativen Marktanteil zu verbessern oder zu halten, muss in diese Geschäftsfelder investiert werden. Sie sind zu fördern.
- **2. Cashcows (Cash-Kühe)** sind charakterisiert durch einen hohen relativen Marktanteil und ein geringes Marktwachstum. Die Märkte mit niedrigem Wachstum sind regelmäßig gereift und sollten abgeschöpft werden, bevor eine Rückzugsstrategie angegangen wird.
- **3. Poor Dogs (Arme Hunde)** sind charakterisiert durch einen niedrigen relativen Marktanteil und ein niedriges Marktwachstum. Wachstumsperspektiven sind regelmäßig nicht vorhanden und die Position gegenüber dem Mitbewerber ist negativ. Aus diesen Märkten sollte sich das Unternehmen besser zurückziehen.
- **4. Questionmarks (Fragezeichen)** sind charakterisiert durch einen niedrigen relativen Marktanteil und ein hohes Marktwachstum. Die in der Zukunft erreichbare Position ist ungewiss. Einerseits kann ein Ausbau der Marktposition durch eine konsequente Wachstumsstrategie erreicht werden, andererseits kann auch der Rückzug empfehlenswert sein, falls die Risiken für die erforderlichen Investitionen als zu groß und die Erfolgsaussichten als zu gering eingestuft werden. Die Beurteilung dieses Felds des Portfolios ist sehr schwierig und erfordert umfangreiche Analysen.

#### **Marktattraktivitäts-/Wettbewerbsstärken-Portfolio (McKinsey)**

Die nachfolgende Abbildung zeigt die **Portfoliomatrix** von McKinsey:

Anders als die 4-Felder-Portfoliomatrix der Boston Consulting Group (BCG) ist die Portfoliomatrix von McKinsey in **neun Quadranten** unterteilt (3 x 3). Es existiert keine Bezeichnung der neun Felder verglichen mit den vier plakativen Bezeichnungen des BCG-Portfolios. Die Bewertung der beiden Kriterien »Marktattraktivität« und »Wettbewerbsstärke« erfolgt anhand einer dreistufigen Skala »gering – mittel – hoch« unter Berücksichtigung folgender Kriterien (Auszug):

- **1.** Marktattraktivität
	- Marktgröße
	- Marktwachstum
	- Branchenrentabilität
	- Umweltbedingungen (z. B. Inflation, Konjunkturzyklen)
- **2.** Wettbewerbsstärke
	- Wettbewerbsposition (im Hinblick auf Qualität, Technologie, Produktion)
	- Umsatzrentabilität

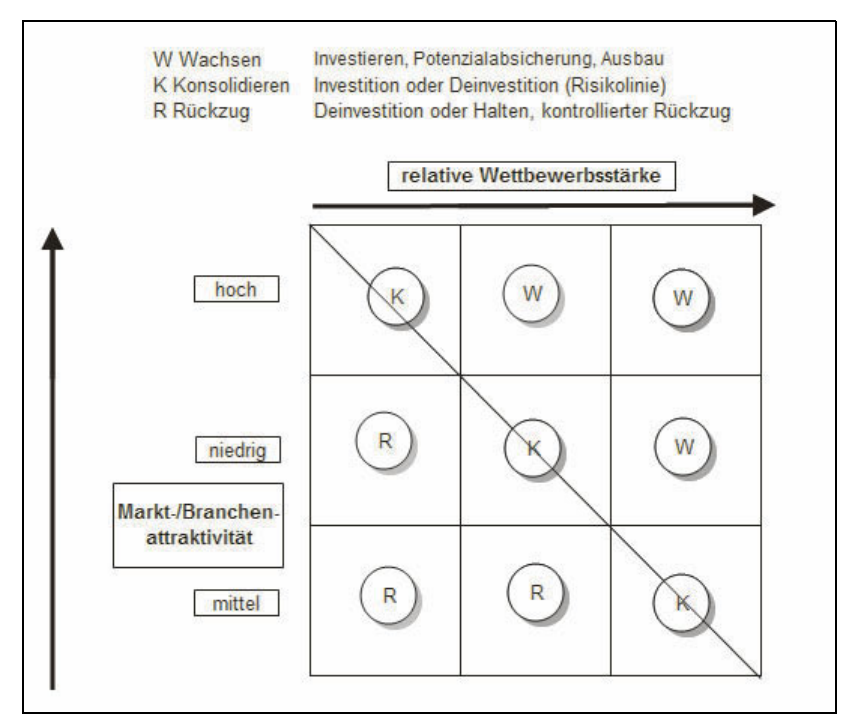

**Abbildung 3.8:** Portfoliomatrix nach McKinsey

Entsprechend des BCG-Ansatzes werden für die Felder des McKinsey-Portfolios folgende **Normstrategien** vorgeschlagen: Ernten bzw. selektiver Rückzug, Halten bzw. selektives Vorgehen/Konsolidieren, Ausbauen/Wachstum.

#### **Vorgehensmodell**

Die nachfolgenden Schritte sind erforderlich, um ein Portfolio zu erstellen:

- **1.** Definition der SGF unter Maßgabe einer strikten Trennung von Markt/Kunden und Wettbewerbern
- **2.** Identifikation des bedeutendsten Wettbewerbers je SGF
- **3.** Ermittlung der Marktanteile (absolut und relativ) je SGF
- **4.** Ermittlung des Marktwachstums (durchschnittlich über einen Planungszeitraum von z. B. fünf Jahren) je SGF
- **5.** Ermittlung finanzieller Kennzahlen (z. B. Umsatz, Deckungsbeitrag, Gewinn, Cashflow) je SGF
- **6.** Platzierung des SGF in der Portfoliomatrix
- **7.** Visualisierung der Bedeutung des SGF mittels Kreis (Durchmesser abhängig von Höhe des Umsatzes, Deckungsbeitrags, Gewinns)
- **8.** Interpretation der Portfoliomatrix gemäß Beschreibung der einzelnen Felder
- **9.** Erarbeitung von Strategien zur strategischen Positionierung des SGF

#### Excel-Praxis: Portfoliodiagramm

#### **CD** Produktportfolio.xls

Das Beispiel enthält eine Produktübersicht mit Umsatz, Wachstum in % und Marktanteilen. Erstellen Sie ein Portfoliodiagramm mit den Marktanteilen in der Rubrikenachse, zeigen Sie das Wachstum auf der Größenachse und definieren Sie das Volumen der einzelnen »Blasen« über den Umsatz.

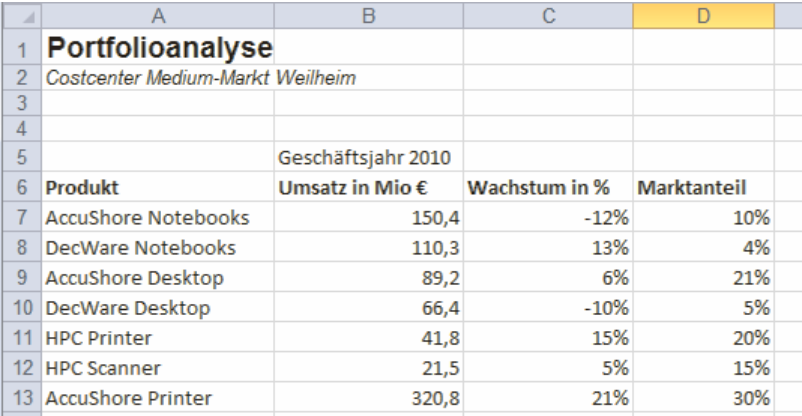

#### **Abbildung 3.9:** Daten für die grafische Portfolioanalyse

Markieren Sie den Bereich mit den Werten für Umsatz, Wachstum und Marktanteil, im Beispiel B7:D13. Mit *Einfügen/Diagramm* erhalten Sie die Auswahl der Diagrammtypen, wählen Sie *Blase*. Schalten Sie im nächsten Schritt des Assistenten auf *Reihe* um und definieren Sie die Zuweisungen neu:

```
X-Werte: Marktanteile (D7:D13)
Y-Werte: Wachstum (C7:C13)
Größen: Umsatz (B7:B13)
```
Im letzten Schritt des Assistenten entfernen Sie die Gitternetze und die Legende. Tragen Sie auf der Registerkarte *Titel* die Achsenbeschriftungen ein:

```
Diagrammtitel: Portfolioanalyse
Rubrikenachse: Marktanteile in %
Größenachse: Wachstum in %
```
Schließen Sie das Diagramm ab und aktivieren Sie einzelne Elemente per Doppelklick für die Formatierung. Die Achsenformatierung der Rubriken- und Größenachse setzen Sie unter *Muster/Teilstrichbeschriftungen* auf *Tief*, entfernen Sie jeweils auch die *Teilstriche*. Die Rubrikenachse schneidet die Größenachse (*Skalierung*) im Mittelwert (15 %).

Unter *Diagramm/Diagrammoptionen* finden Sie Felder für die Beschriftung der Achsen und den Diagrammtitel.

2003

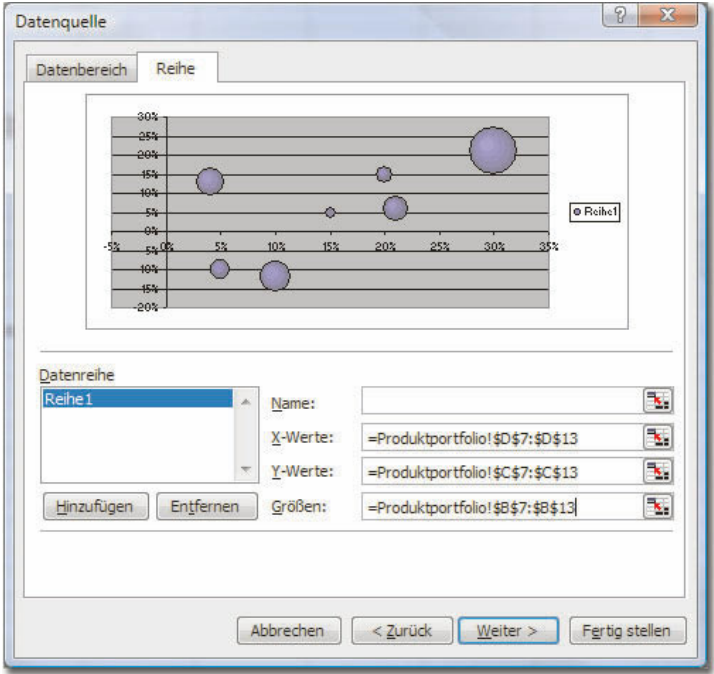

**Abbildung 3.10:** Die Werte werden dem Blasendiagramm neu zugewiesen

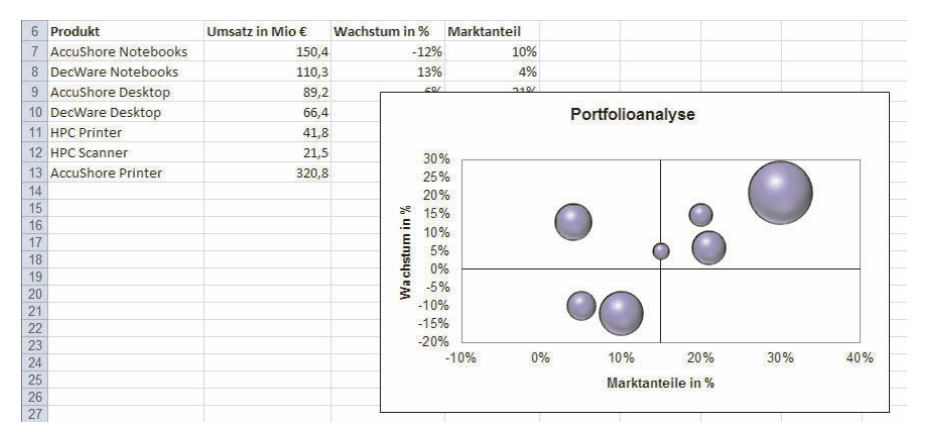

**Abbildung 3.11:** Das Vier-Fenster-Portfoliodiagramm mit Marktanteilen und Wachstum in %

#### Produktportfolio.xlsx **CD**

Markieren Sie die Daten im Bereich B7:D13 und erstellen Sie mit *Einfügen/Diagramme/Andere Diagramme* ein Blasendiagramm. Unter *Diagrammtools/Entwurf* finden Sie in der Gruppe *Daten* die Option *Daten auswählen*. Definieren Sie die Zuordnungen neu:

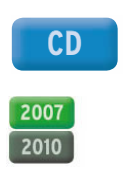

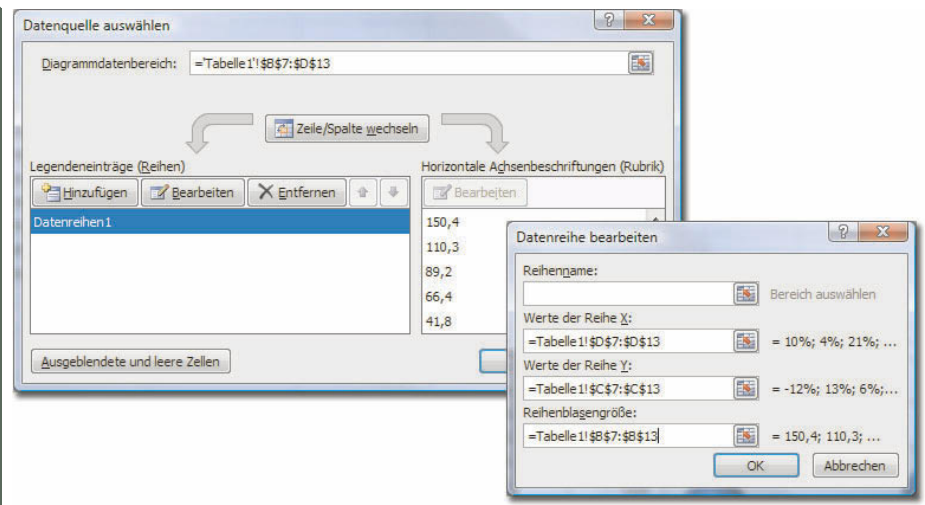

**Abbildung 3.12:** Daten neu definieren für das Blasendiagramm

Wählen Sie *Diagrammtools/Layout*, Gruppe *Aktuelle Auswahl*. Hier finden Sie alle Elemente des Diagramms, setzen Sie den Schnittpunkt der vertikalen Achse auf 0,15 und entfernen Sie alle Teilstriche. Die Teilstrichbeschriftungen setzen Sie jeweils *Tief*. Die Achsenbeschriftungen und den Diagrammtitel weisen Sie aus der Gruppe *Layout/Beschriftungen* zu.

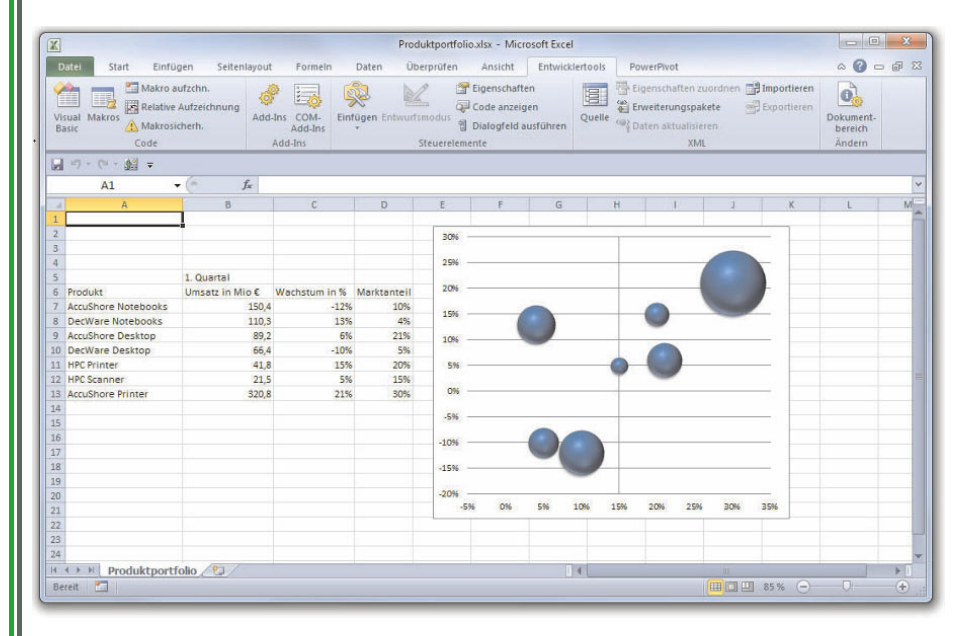

**Abbildung 3.13:** Das Portfoliodiagramm mit Marktanteilen und Wachstum in %

#### **Datenpunktbeschriftungen einfügen**

Für die Beschriftung der Datenpunkte lässt sich nur eine der Wertespalten verwenden, das Blasendiagramm bietet nicht die Möglichkeit, die Produktnamen aus der ersten Spalte zuzuweisen. Sie können die Beschriftung aber einfügen, das Beschriftungselement im Diagramm markieren und jeden Datenpunkt einzeln durch nochmaliges Markieren aktivieren, den Textinhalt ändern und neu positionieren.

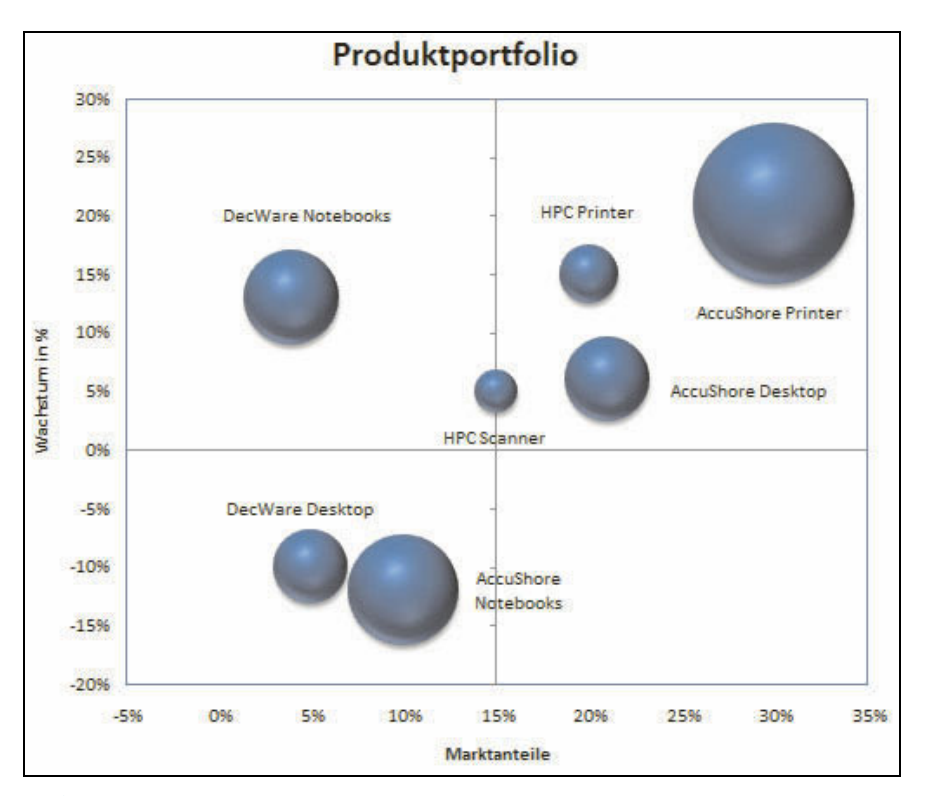

#### **01-16: Makro beschriftet Datenreihen individuell TIPP**

**Abbildung 3.14:** Portfoliodiagramm mit Punktbeschriftungen

#### 3.1.3 SWOT-Analyse

#### Problemstellung

Die isolierte Betrachtung von Stärken (Strengths) und Schwächen (Weaknesses) (unternehmensinterne Sicht) sowie Chancen (Opportunities) und Risiken (Treats) (unternehmensexterne Sicht) ist wenig sinnvoll. Aus diesem Grund müssen beide Perspektiven miteinander kombiniert werden. Auf diese Weise können strategische Optionen erarbeitet werden.

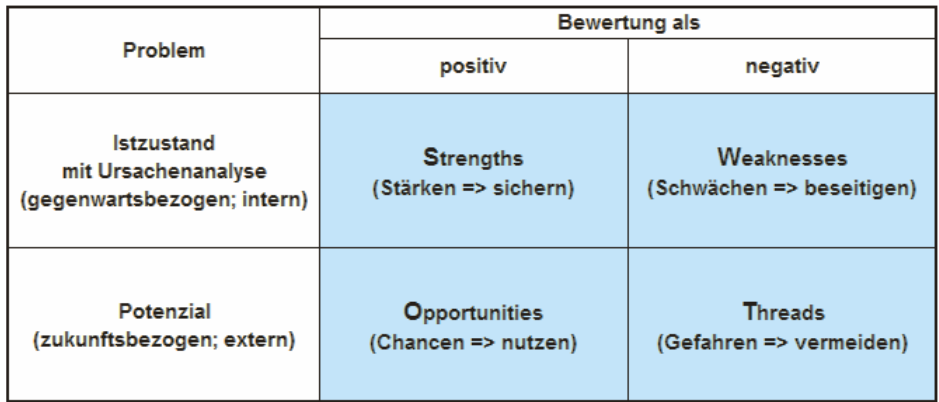

#### **Abbildung 3.15:** Zielsetzungen der SWOT-Analyse

#### Fachliche Beschreibung und Beispiele

Das Vorgehensmodell zur SWOT-Analyse sieht folgende Schritte vor:

#### **Schritt 1: Auflistung der Stärken und Schwächen des Unternehmens**

Die wichtigsten (internen) Stärken und Schwächen werden der nachstehend beschriebenen Stärken-Schwächen-Analyse (siehe 3.1.4) entnommen und in die SWOT-Matrix übertragen.

#### **Schritt 2: Auflistung der Chancen und Gefahren des Unternehmens (3.1.5)**

Die wichtigsten (externen) Chancen und Gefahren werden dem nachstehend beschriebenen Chancen-Gefahren-Profil der Umweltanalyse (siehe 3.1.5) entnommen und ebenfalls in die SWOT-Matrix übertragen.

#### **Schritt 3: Konkretisierung der gelisteten Stärken, Schwächen, Chancen und Risiken**

Es ist nicht ausreichend, die Stärken, Schwächen, Chancen und Risiken lediglich aufzulisten. Es besteht dabei die Gefahr der Pauschalierung und Generalisierung; die Formulierungen wirken abstrakt. Daher wird dringend empfohlen, für jede identifizierte Stärke, Schwäche und Chance sowie für jedes Risiko zunächst ein Argument (A) zu finden, dann hierfür eine Begründung (B) anzuführen und abschließend ein Beispiel (B) zu nennen (ABB-Schema).

#### **Schritt 4: Maßnahmenorientierung**

Da es nicht das Ziel der SWOT-Analyse ist, nur Fakten zu einem Zeitpunkt konkretisiert aufzulisten, sollten anschließend unbedingt Maßnahmen (M) abgeleitet werden. Hierdurch wird der Steuerungsgedanke unterstützt. Das ABB-Schema wird somit zum ABBM-Schema erweitert.

Das nachfolgende **Beispiel** zeigt die Konkretisierung und Maßnahmenorientierung:

- $\blacksquare$  Produktchancen
	- o O2: neue Anforderungen an KMU
		- A: zunehmender Controlling-Bedarf bei KMU
		- B: strengere Anforderungen nach Basel II (Rating)
		- B: von Banken gefordert: Planungsrechnungen, SWOT
		- M: Angebot von Dienstleistung der CA an KMU für Businessplan-Erstellung, SWOT-Analysen
		- $\blacksquare$

**Abbildung 3.16:** ABBM-Schema für eine Chance O2

#### 3.1.4 Stärken-Schwächen-Analyse

#### Problemstellung

Aufgrund einer fehlenden Unternehmensanalyse sind zahlreiche Unternehmen nicht in der Lage, ihre eigenen Ressourcen, Fähigkeiten, Stärken (Strengths) und Schwächen (Weaknesses) zu identifizieren und dabei Kompetenzen herauszuarbeiten, die von den Wettbewerbern nicht ohne Weiteres kopiert werden können. Dabei sind mehrere Faktoren zu untersuchen (Analysebereiche), zu denen jeweils umfangreiche Fragestellungen bzw. zu untersuchende Aspekte genannt werden:

- Strategie- und Planungssicht
- Markt- und Kundensicht
- Beschaffungs-, Produktions- und Technologiesicht
- Finanzsicht
- Organisations- und Informationssicht
- Personal- und Führungssicht
- Unternehmenskultur

#### Fachliche Beschreibung und Beispiele

Die auf der Basis der Analyse des eigenen Unternehmens erhobenen Daten müssen in einer Gesamtsicht zusammengeführt werden. Daraus werden die Stärken und Schwächen des Unternehmens ersichtlich. Diese Informationen können dann den Informationen zum wichtigsten Wettbewerber oder zur strategischen Gruppe von Wettbewerbern gegenübergesellt werden.

#### **Schritt 1: Erstellung eines Stärken-Schwächen-Profils für das Unternehmen**

Die Daten der Unternehmensanalyse werden in einer auf Ebene der einzelnen Sichten aggregierten Gesamtübersicht zusammengefasst. Das Unternehmen beurteilt seine eigenen Stärken und Schwächen.

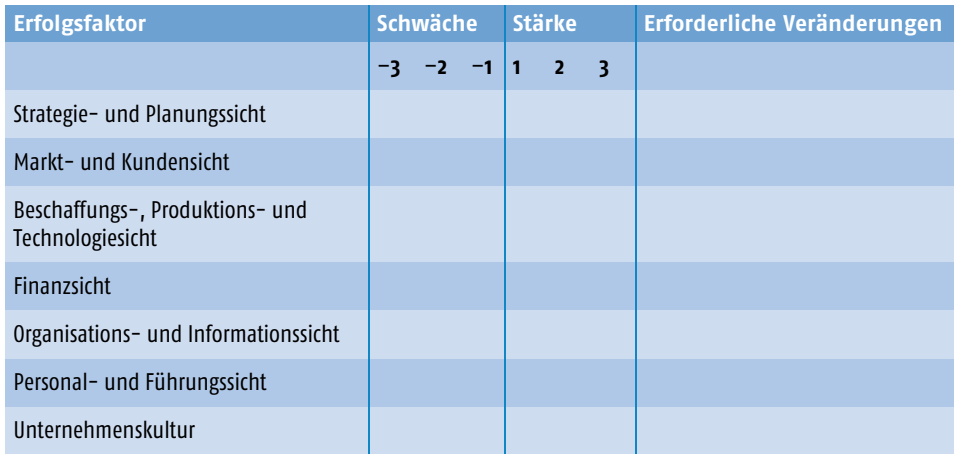

**Tabelle 3.3:** Stärken-Schwächen-Profil

#### **Schritt 2: Erstellung eines Stärken-Schwächen-Profils für den wesentlichen Wettbewerber**

Das oben genannte Stärken-Schwächen-Profil wird in einem zweiten Schritt für den wichtigsten Wettbewerber bzw. die wichtigste strategische Gruppe von Wettbewerbern erstellt.

#### **Schritt 3: Stärken-Schwächen-Analyse (Vergleich der Ergebnisse der Schritte 1 und 2)**

Die Stärken und Schwächen des eigenen Unternehmens werden mit den Stärken und Schwächen des wesentlichen Wettbewerbers bzw. einer strategischen Gruppe verglichen, und ein Stärken-Schwächen-Profil wird erstellt. Durch den Vergleich beider Profile kann das Verbesserungspotenzial für das eigene Unternehmen abgelesen werden. Es werden diejenigen Faktoren deutlich, an denen Veränderungen ansetzen sollten, um die Wettbewerbsfähigkeit des eigenen Unternehmens zu erhöhen.

#### **Schritt 4: Ableitung strategischer Maßnahmen**

In den Bereichen, in denen der Rückstand des eigenen Unternehmens zur Konkurrenz am größten ist, sollten dringend strategische Maßnahmen definiert werden.

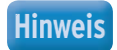

**Hinweis** Durch Einfügen einer zusätzlichen Spalte »Gewichtung« im Stärken-Schwächen-Profil besteht die Möglichkeit, die einzelnen Erfolgsfaktoren zu gewichten. Die Summe der Einzelgewichte aller Erfolgsfaktoren ergibt »1« oder »100 %«.

#### Excel-Praxis: SWOT-Analyse – Stärken-Schwächen-Analyse

#### SWOT.xls **CD**

#### **Basisdaten**

Das erste Tabellenblatt enthält die Basisdaten für alle übrigen Formulare:

- Analysebereiche
- Wettbewerber (Firmennamen)
- Bewertungsskala
- Gewichtungen

Tragen Sie die für Ihr Unternehmen passenden Wettbewerberlisten ein. Die Bewertungsskala sieht Bewertungen von –3 bis +3 vor, die Gewichtungen werden von 1 bis 5 vergeben. Alle Spalten sind mit Bereichsnamen versehen, damit sich die Basisdaten komfortabel in die Formulare verknüpfen lassen.

| Analysebereiche                                                             | Tabellenblatt                 | Wettbewerber               | Bewertungsskala |               | Gewichtung |
|-----------------------------------------------------------------------------|-------------------------------|----------------------------|-----------------|---------------|------------|
| 2 Carategie- und Planungssicht                                              | Leitfragen StrategiePlanung   | <b>Bio Landbau AG</b>      |                 | Schwäche      |            |
| 3 Markt- und Kundensicht                                                    | Leitfragen MarktKunden        | <b>Bio Generics AG</b>     |                 | Schwäche      |            |
| Beschaffungs-, Produktions- und Technologiesicht Leitfragen Besch Prod Tech |                               | Fleischmann AG             |                 | Schwäche      |            |
| Finanzsicht                                                                 | Leitfragen Finanzsicht        | Gärtner & Söhne            |                 | Neutral       |            |
| 6 Organisations- und Informationssicht                                      | Leitfragen OrgInformation     | Sallermann KG              |                 | Stärke        |            |
| Personal- und Führungssicht                                                 | Leitfragen PersonalFührung    | Bernhard & Braun GmbH      |                 | Stärke        |            |
| Unternehmenskultur                                                          | Leitfragen Unternehmenskultur | Gut & Gesund GmbH          |                 | <b>Stärke</b> |            |
|                                                                             |                               | <b>Frischware Discount</b> |                 |               |            |

**Abbildung 3.17:** Basisdaten für das Stärken-Schwächen-Profil

Zu den einzelnen Analysebereichen stehen Leitfragen zur Verfügung, die Sie bei der Ausarbeitung der Stärken-Schwächen-Analyse heranziehen können. Klicken Sie in Spalte B auf den Hyperlink, der zum Tabellenblatt für den jeweiligen Analysebereich in Spalte A führt. In jedem Leitfragenblatt stehen zwei weitere Hyperlinks zur Auswahl, die Sie wieder zurück zu den Basisdaten oder zur Stärken-Schwächen-Analyse bringen.

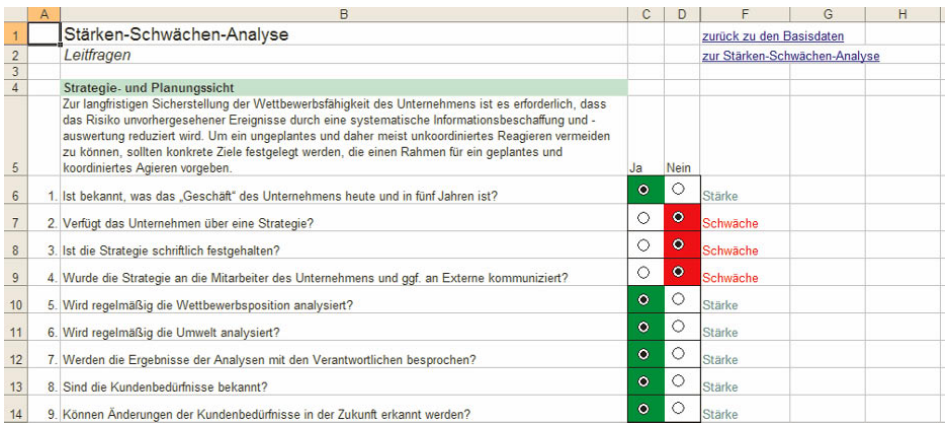

**Abbildung 3.18:** Leitfragen zu allen Analysebereichen (hier: Strategie- und Personalsicht)

Die Leitfragen können mithilfe von Formularelementen beantwortet werden. Zur optischen Unterstützung wurden die Spalten mit Bedingungsformaten versehen, die den im Formularelement (Optionsfelder) gewählten Wert analysieren und die Zellen entsprechend einfärben. Die Verknüpfung zwischen Optionsfeld und Zelle finden Sie auf der Registerkarte *Steuerung* unter den *Eigenschaften* des Elements (Klick mit der rechten Maustaste). Mit einer WENN()-Funktion wird in der Spalte daneben das Ergebnis noch einmal analysiert, sie definiert die Auswahl als Stärke oder Schwäche.

F6: =WENN(E6=1;"Stärke";WENN(E6=2;"Schwäche";""))

#### **Stärken-Schwächen-Analyse**

Das Formular für die Stärken-Schwächen-Analyse sieht bis zu zehn Einträge für die einzelnen Analysebereiche vor, mit Gültigkeitslisten stellen Sie diese zur Auswahl.

2003 2007

2010

*Daten/Gültigkeit/Zulassen: Liste*

### *Daten/Datentools/Datenüberprüfung/Zulassen: Liste*

Die erste Spalte bietet die Analysebereiche an, weitere Gültigkeitslisten mit Bezug auf die Basisdaten stehen in den Spalten *Gewichtung* und *Bewertung*, damit werden Falscheingaben vermieden. Die Ergebnisspalte berechnet mit einer Formel das Produkt aus Gewichtung und eingetragener Bewertung, und in der Spalte *Zuordnung* ermittelt eine weitere Formel, ob die eingetragene Bewertung als Stärke oder Schwäche auszulegen ist. Eine Bedingungsformatierung für die gesamte Spalte formatiert das Formelergebnis noch mit roter bzw. grüner Schriftfarbe.

```
E6: =WENN(UND(C6<>"";D6<>"");C6*D6;"")
```

```
F6: =WENN(D6<>"";SVERWEIS(D6;Bewertungen;2;0);"")
```
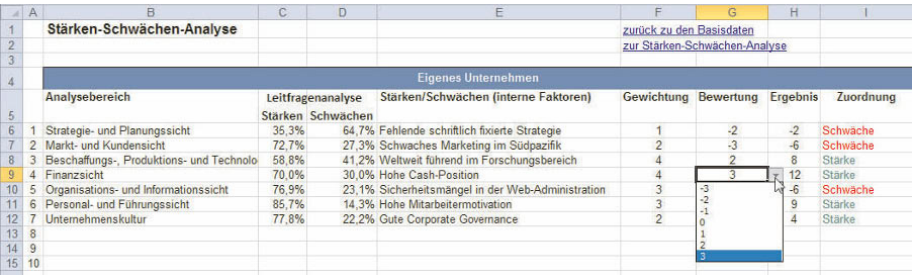

**Abbildung 3.19:** Stärken-Schwächen-Analyse-Formular mit Gültigkeitsliste und Formeln

#### **TIPP 01-17: Dynamische Gültigkeitslisten**

Das gleiche Formular wird für die Wettbewerberbewertung angelegt, der infrage kommende Wettbewerber kann aus einer Gültigkeitsliste geholt werden. Damit die Bewertungen vergleichbar sind, wurden die Gewichtungen aus der eigenen Tabelle verknüpft. Tragen Sie die Bewertungen ein, berechnen die Formeln die Ergebnisse und die Zuordnung.

| ×              | $\mathsf{A}$              | B                                                | $\mathbb{C}$ | $\Gamma$                               | Ë                                                 |                               | G                        | H              |                    | J |
|----------------|---------------------------|--------------------------------------------------|--------------|----------------------------------------|---------------------------------------------------|-------------------------------|--------------------------|----------------|--------------------|---|
|                | Stärken-Schwächen-Analyse |                                                  |              |                                        |                                                   | zurück zu den Basisdaten      |                          |                |                    |   |
| $\overline{2}$ |                           |                                                  |              |                                        |                                                   | zur Stärken-Schwächen-Analyse |                          |                |                    |   |
| $\overline{3}$ |                           |                                                  |              |                                        |                                                   |                               |                          |                |                    |   |
| 4              |                           |                                                  |              |                                        | <b>Eigenes Unternehmen</b>                        |                               |                          |                |                    |   |
| 5              |                           | Analysebereich                                   |              | Leitfragenanalyse<br>Stärken Schwächen | Stärken/Schwächen (interne Faktoren)              | Gewichtung Bewertung          |                          | Ergebnis       | Zuordnung          |   |
| 6              |                           | Strategie- und Planungssicht                     | 35.3%        |                                        | 64.7% Fehlende schriftlich fixierte Strategie     |                               | $-2$                     | $-2$           | Schwäche           |   |
|                |                           | 2 Markt- und Kundensicht                         | 72.7%        |                                        | 27,3% Schwaches Marketing im Südpazifik           | $\overline{c}$                | $-3$                     | $-6$           | Schwäche           |   |
| 8              |                           | Beschaffungs-, Produktions- und Technolo-        | 58.8%        |                                        | 41.2% Weltweit führend im Forschungsbereich       |                               | $\overline{c}$           | 8              | Stärke             |   |
| $\overline{9}$ | 4                         | Finanzsicht                                      | 70.0%        |                                        | 30.0% Hohe Cash-Position                          |                               | 3                        | 12             | Stärke             |   |
| 10             |                           | Organisations- und Informationssicht             | 76.9%        |                                        | 23,1% Sicherheitsmängel in der Web-Administration | $\overline{3}$                | $-2$                     | $-6$           | Schwäche           |   |
|                | 6                         | Personal- und Führungssicht                      | 85.7%        |                                        | 14.3% Hohe Mitarbeitermotivation                  | 3                             | 3                        | $\overline{9}$ | Stärke             |   |
| 12             |                           | Unternehmenskultur                               | 77.8%        |                                        | 22.2% Gute Corporate Governance                   | $\overline{2}$                | $\overline{2}$           | 4              | <b>Starke</b>      |   |
| 13             | 8                         |                                                  |              |                                        |                                                   |                               |                          |                |                    |   |
| 14             | 9                         |                                                  |              |                                        |                                                   |                               |                          |                |                    |   |
| 15             | 10                        |                                                  |              |                                        |                                                   |                               |                          |                |                    |   |
| 16             |                           |                                                  |              |                                        |                                                   |                               |                          |                |                    |   |
| 17             |                           |                                                  |              |                                        | Bio Landbau AG                                    |                               |                          |                |                    |   |
| 18             |                           | Analysebereich                                   |              |                                        | Stärken/Schwächen (interne Faktoren)              | <b>Gewichtung Bewertung</b>   |                          |                | Ergebnis Zuordnung |   |
| 19             |                           | Strategie- und Planungssicht                     |              |                                        |                                                   |                               | $-3$                     | $-3$           | Schwäche           |   |
| 20             | $\overline{2}$            | Markt- und Kundensicht                           |              |                                        |                                                   |                               | $-2$                     | $\overline{4}$ | Schwäche           |   |
| $2^{\circ}$    |                           | Beschaffungs-, Produktions- und Technologiesicht |              |                                        |                                                   |                               | $\overline{\mathcal{E}}$ | 12             | Stärke             |   |
| 22             |                           | Finanzsicht                                      |              |                                        |                                                   |                               | $-1$                     | $-4$           | Schwäche           |   |
| 23             | 5                         | Organisations- und Informationssicht             |              |                                        |                                                   | $\overline{3}$                |                          | $\overline{3}$ | Stärke             |   |
| 24             | 6                         | Personal- und Führungssicht                      |              |                                        |                                                   | 3                             |                          | 3              | Stärke.            |   |
| 25             |                           | Unternehmenskultur                               |              |                                        |                                                   | $\overline{2}$                | $\overline{2}$           | Ā              | Stärke             |   |
| $rac{26}{27}$  | 8                         |                                                  |              |                                        |                                                   |                               |                          |                |                    |   |
|                | $\overline{9}$            |                                                  |              |                                        |                                                   |                               |                          |                |                    |   |
| 28             | 10                        |                                                  |              |                                        |                                                   |                               |                          |                |                    |   |
| 29             |                           |                                                  |              |                                        |                                                   |                               |                          |                |                    |   |

**Abbildung 3.20:** Gleiche Bewertungskriterien für den stärksten Wettbewerber

Für die grafische Gegenüberstellung verwenden Sie ein Balkendiagramm oder ein Netzdiagramm. Das Netzdiagramm stellt die Ergebnisse auf einer Linie ausgehend vom Mittelpunkt dar. Je weiter der Punkt vom Zentrum entfernt ist, desto positiver ist das Ergebnis. Das Delta zwischen den eigenen Ergebnissen und denen des Wettbewerbers ergibt sich aus der Differenz zwischen den Datenpunkten. Mit einem Balkendiagramm lässt sich die Bewertung und das Delta zwischen Unternehmen und Mitbewerber ebenfalls gut darstellen.

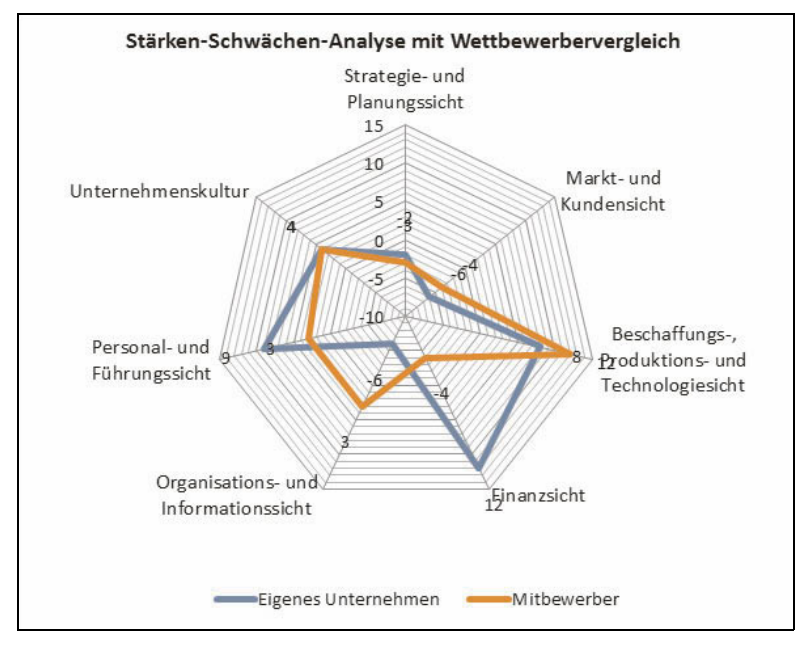

**Abbildung 3.21:** Netzdiagramm für die Stärken-Schwächen-Analyse

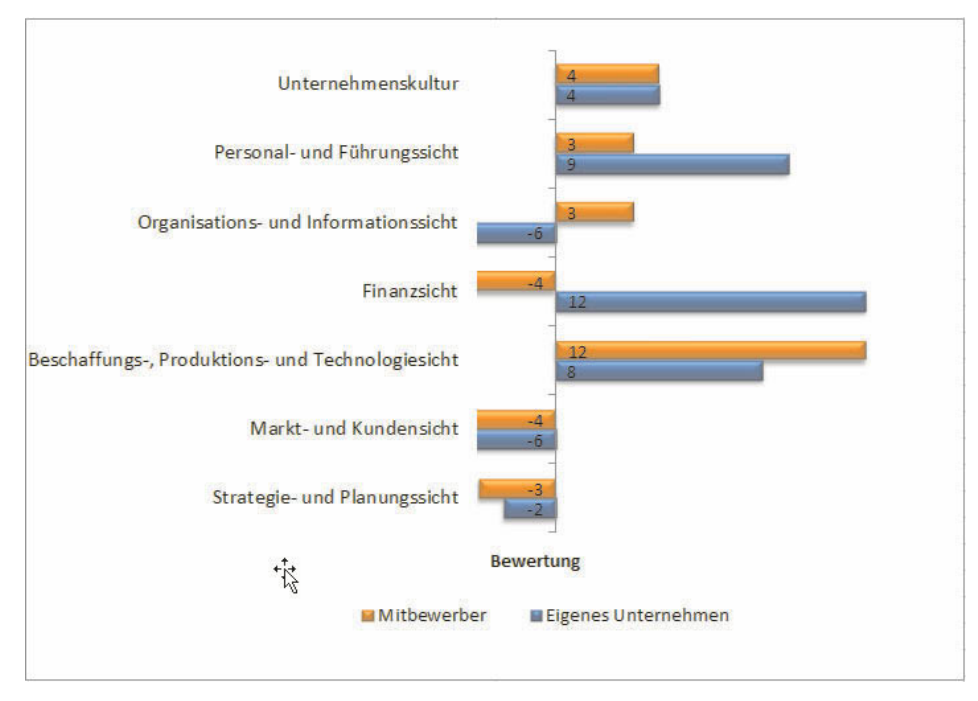

**Abbildung 3.22:** Balkendiagramm mit Nullpunkt und Positiv-/Negativ-Achse

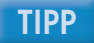

**TIPP** Tipps zur Diagrammgestaltung mit flexiblen Legenden und Grafikobjekten auf Datenreihen finden Sie in Kapitel 5.

#### 3.1.5 Umweltanalyse (Chancen-Risiken-Analyse)

#### Problemstellung

Da mit der Analyse von Stärken (Strengths) und Schwächen (Weaknesses) nur die unternehmensinterne Sicht abgebildet wird, muss diese Perspektive um die Analyse des Unternehmensumfelds ergänzt werden (externe Sicht). Das Unternehmen ist ferner Bedrohungen bzw. Risiken (Threats) von außen ausgesetzt und kann andererseits in seinem Umfeld Chancen (Opportunities) realisieren.

#### Fachliche Beschreibung und Beispiele

Das Vorgehensmodell zur Umweltanalyse sieht folgende Schritte vor:

#### *Schritt 1: Identifikation der Trends/Entwicklungen*

Die Ableitung der Chancen und Gefahren eines Unternehmens setzt zunächst die Identifikation von Trends/Entwicklungen im Unternehmensumfeld voraus, die anhand der nachfolgenden Checkliste durchgeführt werden kann:

**1.** Ökonomische Umwelt – »Gesundheitszustand der Volkswirtschaft«

Wirtschafts- und Handelspolitik

Wachstum

Zinsen

Wechselkurse

Inflation

Branchenentwicklung

**2.** Technologische Umwelt

Technologischer Wandel/neue Technologien

Substitutionsprozesse

Produktlebenszyklen

Produktionsmethoden/-verfahren

Zusätzliche Kosten/Kosteneinsparungen durch neue Technologien

**3.** Soziale Umwelt

Shareholder-Ansatz (Anteilseigner stehen im Vordergrund) Stakeholder-Ansatz (Einbeziehung von Mitarbeitern, Kunden, Lieferanten etc.) Arbeitsmotivation Konsumentenverhalten Kulturelle Herkunft und Schichtzugehörigkeit Einstellungen zu bestimmten Themen (z. B. Gesundheit, Umweltschutz)

- **4.** Demografische Umwelt
	- Geburtenrate Lebenserwartung Gesundheitstrends
- **5.** Politische und rechtliche Umwelt

Regulierungen bestimmter Lebensbereiche (z. B. Umweltschutz) Rechtliche Entwicklungen (z. B. Steuerrecht, Umweltrecht) Politische Entwicklungen im In- und Ausland (z. B. Im-/Exportverbote) Bürgerkriege, Revolutionen

**Hinweis** Bei der Beurteilung von Chancen und Gefahren kann immer wieder beobachtet werden, dass Gefahren häufig leichter wahrgenommen und dramatisiert werden als Chancen. Daher sollte gezielt die Chancensuche begangen werden.

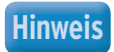

#### *Schritt 2: Erstellung eines Chancen-Gefahren-Profils*

Aus den identifizierten Trends/Entwicklungen kann ein Chancen-Gefahren-Profil erstellt werden, in dem die einzelnen Trends/Entwicklungen aus Sicht des Unternehmens als Chance und/oder Risiko kategorisiert werden.

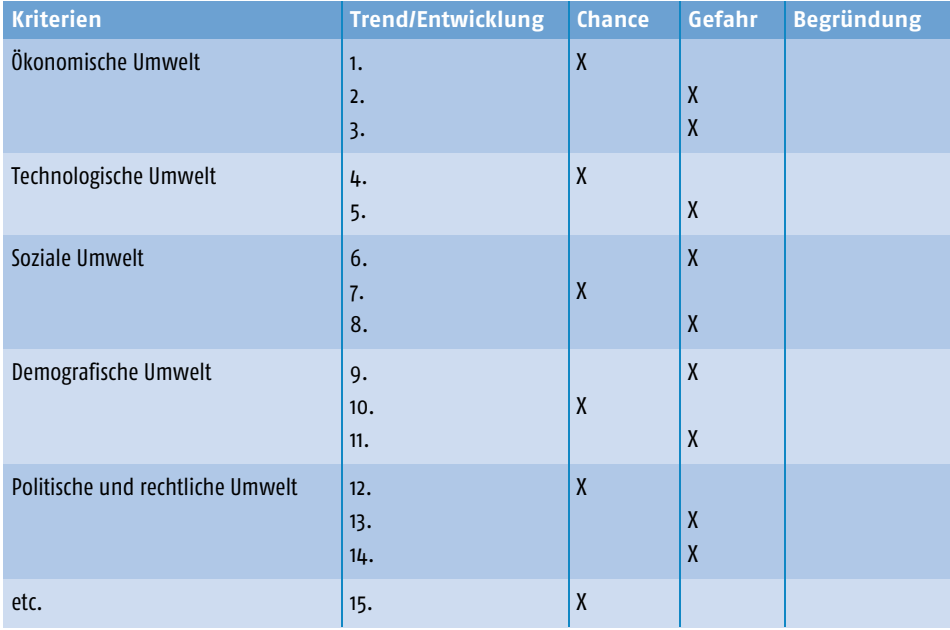

**Tabelle 3.4:** Chancen-Gefahren-Profil

**Hinweis** Die beschriebene Analyse der Chancen und Gefahren eines Unternehmens kann um einen Baustein erweitert werden, indem neben der oben beschriebenen am wahrscheinlichsten eintretenden Entwicklung auch **Szenarien** für den **Best Case** und den **Worst Case** (beste und schlechteste Entwicklung) aufgezeigt werden. Diese Szenariotechnik kann auch bei den in den vorausgehenden Abschnitten beschriebenen Analysen zum Einsatz kommen.

#### Excel-Praxis: Chancen-Gefahren-Profil

#### **CD** Swot.xls

Für das Formular zur Erfassung eines Chancen-Gefahren-Profils stehen alle Umweltanalysebereiche und deren Kriterien als Basisdaten bereit, damit der Benutzer eine gezielte Auswahl über Gültigkeitslisten treffen kann. Damit der Anwender des Formulars die Kriterien abhängig vom markierten Bereich wählen kann, werden die Bereiche selbst mit einem Bereichsnamen fixiert, und die einzelnen Kriterien erhalten Bereichsnamen mit Nummern (UAB1 ... UAB5).

Das Formular im Tabellenblatt *Umweltanalyse* bietet Gültigkeitslisten für die Bereiche und die Kriterien an. Wählen Sie in Spalte A den Bereich und holen Sie das Kriterium aus der Gültigkeitsliste in Spalte B.

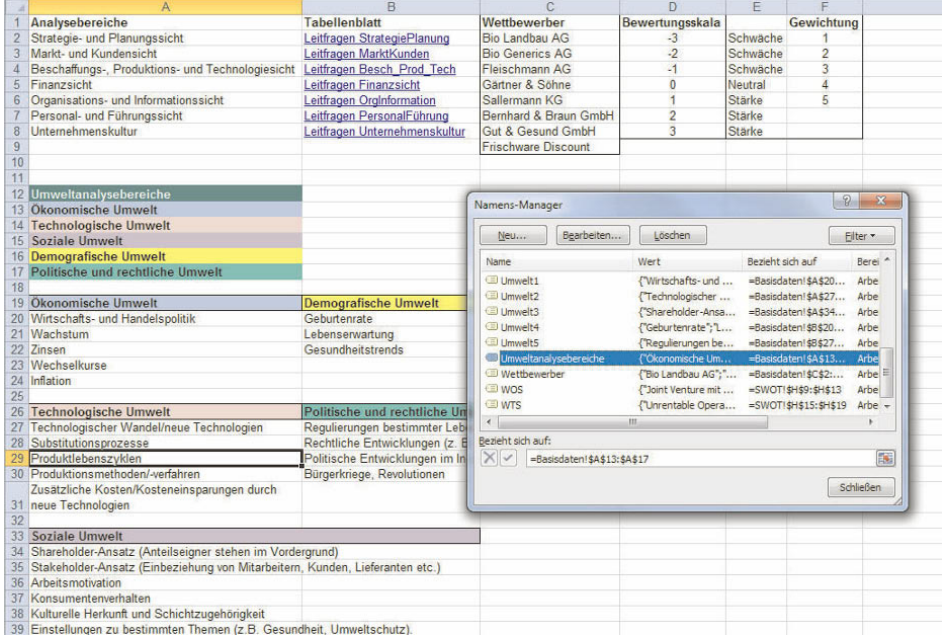

#### **Abbildung 3.23:** Umweltanalysebereiche und Kriterien

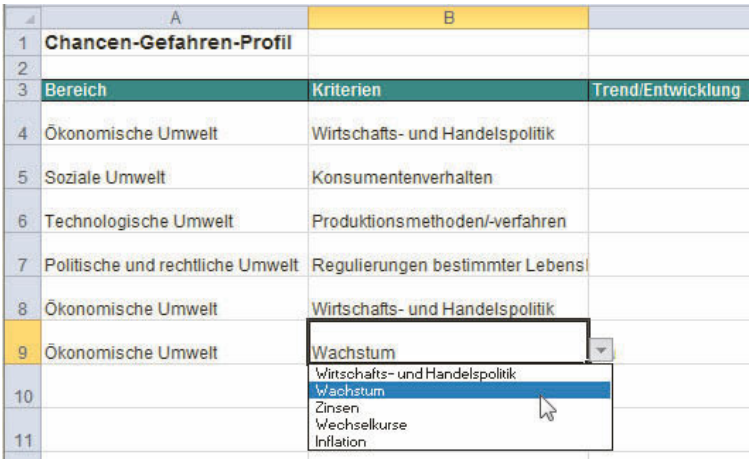

**Abbildung 3.24:** Bereiche und Kriterien über Gültigkeitslisten

#### **01-18: Wechselnde Gültigkeitslisten TIPP**

Tragen Sie die Trends oder Entwicklungen in Spalte C ein. Bei mehrzeiligen Einträgen verwenden Sie  $\overline{A[t]} + \overline{(-t)}$  für einen Zeilenumbruch in der Zelle. Die Optionsfelder zur Identifizierung als Chance oder Gefahr sind mithilfe von Formularelementen erstellt, die Zellverknüpfung der einzelnen Gruppen liegt auf Spalte G.